**[崔国栋](https://zhiliao.h3c.com/User/other/14205)** 2017-11-15 发表

使用kettle在进行ETL后, 从mysql到mpp, 数据库字符集均为utf8, 但目标库中表中文字段值均显示乱 码。

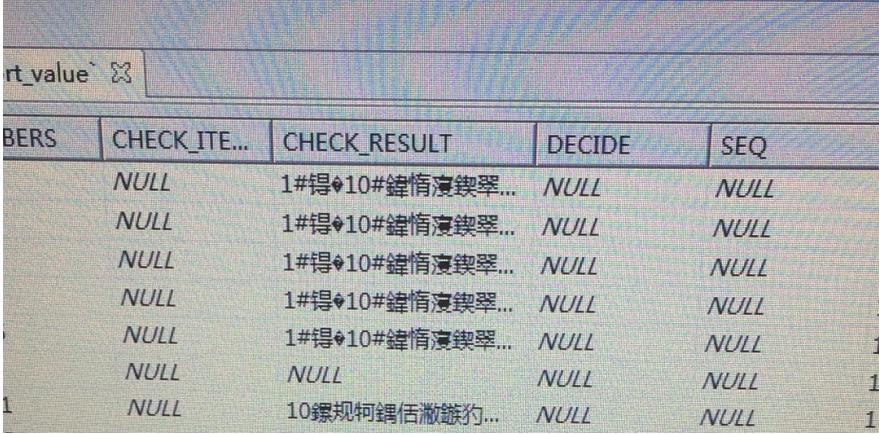

无

数据库字符集或/和kettle jvm编码问题导致

1.设置characterEncoding=utf8, 和set names utf8;

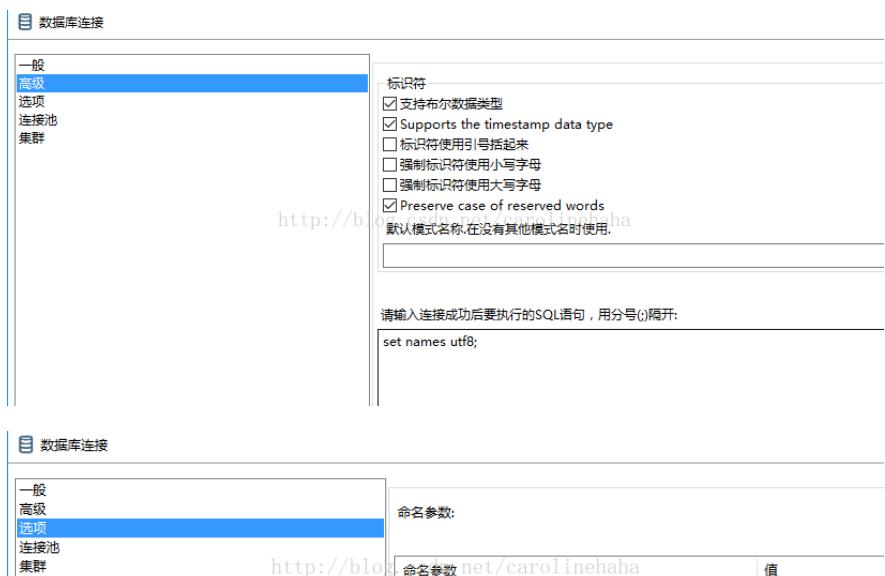

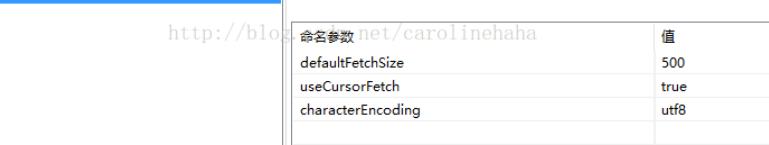

2.如果仍然为乱码

打开spoon.sh, 在if "%PENTAHO\_DI\_JAVA\_OPTIONS%"=="" set PENTAHO\_DI\_JAVA\_OPTIOnS=" -Xms1024m" "-Xmx2048m" "-XX:MaxPermSize=256m" 后面加"-Dfile.encoding=UTF-8",再重启

无